Lecture 00

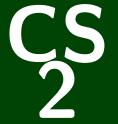

# Introduction to Programming Methods

CS 2: Introduction to Programming Methods

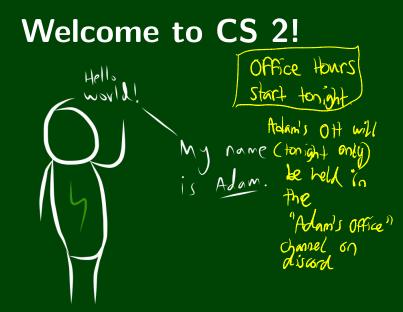

# All About Me!

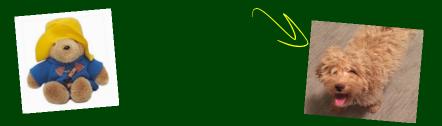

- My pronouns are they/them.
- Call me "Adam" or "Prof. Blank".
- I care about your experience in this course and at Caltech.
- CS 2 is my favorite course to teach!
- I love my dog Hopper.

# Outline

1 Administrivia

2 Introduction to Java

CS is for EVERYONE!!!!!!

CS is for EVERYONE!!!!!!

Aim is to be practical and useful

CS is for EVERYONE!!!!!!

Aim is to be practical and useful

Centered around labs and projects

- CS is for EVERYONE!!!!!!
- Aim is to be practical and useful
- Centered around labs and projects
- Active Learning

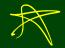

- CS is for EVERYONE!!!!!!
- Aim is to be practical and useful
- Centered around labs and projects
- Active Learning
- Difficult, time-consuming, but well-supported

- CS is for EVERYONE!!!!!!
- Aim is to be practical and useful
- Centered around labs and projects
- Active Learning
- J Python F Java **(**3 Difficult, time-consuming, but well-supported
- Programming language is an implementation detail

**C**S)

# Just A Taste

Some of the labs/projects you will be implementing are:

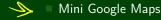

scheme to hide text in images

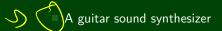

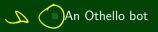

# **Course Structure**

#### Lab

- Weekly "lab" like a chemistry or physics lab
- Practice that fits between lecture and projects
- Attendance is mandatory (lowest lab grade is dropped)

# **Course Structure**

#### Lab

- Weekly "lab" like a chemistry or physics lab
- Practice that fits between lecture and projects
- Attendance is mandatory (lowest lab grade is dropped)

#### Projects

- These are what you'd usually call "sets"
- Some will be partner assignments
- Some will span multiple weeks
- This is where you will spend the bulk of your time in this course

# **Course Structure**

### Lab

- Weekly "lab" like a chemistry or physics lab
- Practice that fits between lecture and projects
- Attendance is mandatory (lowest lab grade is dropped)

#### Projects

- These are what you'd usually call "sets"
- Some will be partner assignments
- Some will span multiple weeks
- This is where you will spend the bulk of your time in this course

#### Office Hours

- Adam holds six office hours a week.
  - Feel free to set up a private appointment if you prefer.
  - TAs hold office hours at all kinds of times! Times posted on the course website.

# **Course Goals**

#### During the course, we will...

- do lots of programming
- create a foundation for further study in CS
- create a foundation for using CS in other fields
- see lots of applications of CS to various fields
- have fun (???)

# **Course Goals**

#### During the course, we will...

- do lots of programming
- create a foundation for further study in CS
- create a foundation for using CS in other fields
- see lots of applications of CS to various fields
- have fun (???)

#### After the course, you will be able to...

- program a medium-sized project on your own or in a group
- do CS interviews
- structure data to handle large data sets

# **Course Goals**

#### During the course, we will...

- do lots of programming
- create a foundation for further study in CS
- create a foundation for using CS in other fields
- see lots of applications of CS to various fields
- have fun (???)

#### After the course, you will be able to...

- program a medium-sized project on your own or in a group
- do CS interviews
- structure data to handle large data sets

This is the course where you stop thinking like a "programmer" and start thinking like a Computer Scientist!

# **Boring Administrivia**

#### Course Website

#### https://debuggi.ng

### Grading

Two options:

# **Boring Administrivia**

#### Course Website

#### https://debuggi.ng

#### Grading

Two options:

■ If you average ≥ 85% on the labs and projects, your grade is 40% labs and 60% projects (i.e., you are exempt from the final)

# **Boring Administrivia**

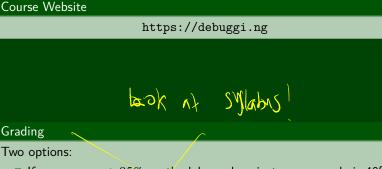

- If you average ≥ 85% on the labs and projects, your grade is 40% labs and 60% projects (i.e., you are exempt from the final)
- Otherwise, your grade is 30% final exam, 28% labs, and 42% projects

All slides and code from lecture will be available after both lecture instances have occurred.

- All slides and code from lecture will be available after both lecture instances have occurred.
- Lecture recordings are a bit more complicated. In this course, the following are legitimate ways to use lecture recordings:
  - To review parts of lecture that you miss the first time

- All slides and code from lecture will be available after both lecture instances have occurred.
- Lecture recordings are a bit more complicated. In this course, the following are legitimate ways to use lecture recordings:
  - To review parts of lecture that you miss the first time
  - If you are unable to make description in the second second sec

- All slides and code from lecture will be available after both lecture instances have occurred.
- Lecture recordings are a bit more complicated. In this course, the following are legitimate ways to use lecture recordings:
  - To review parts of lecture that you miss the first time
  - If you are unable to make either lecture time
  - If you have a special circumstance that prevents you from attending a small number of lectures

- All slides and code from lecture will be available after both lecture instances have occurred.
- Lecture recordings are a bit more complicated. In this course, the following are legitimate ways to use lecture recordings:
  - To review parts of lecture that you miss the first time
  - If you are unable to make either lecture time
  - If you have a special circumstance that prevents you from attending a small number of lectures
  - Some other reason that you e-mail Adam about.

- All slides and code from lecture will be available after both lecture instances have occurred.
- Lecture recordings are a bit more complicated. In this course, the following are legitimate ways to use lecture recordings:
  - To review parts of lecture that you miss the first time
  - If you are unable to make either lecture time
  - If you have a special circumstance that prevents you from attending a small number of lectures
  - Some other reason that you e-mail Adam about.

Notably, missing from this list is "I plan on replacing lecture attendance with recordings.". Why? Because lecture will involve **doing** things not just watching me talk.

- All slides and code from lecture will be available after both lecture instances have occurred.
- Lecture recordings are a bit more complicated. In this course, the following are legitimate ways to use lecture recordings:
  - To review parts of lecture that you miss the first time
  - If you are unable to make either lecture time
  - If you have a special circumstance that prevents you from attending a small number of lectures
  - Some other reason that you e-mail Adam about.

Notably, missing from this list is "I plan on replacing lecture attendance with recordings.". Why? Because lecture will involve **doing** things not just watching me talk.

So, lecture recordings will be made available to students who attend that lecture. In the past, I haven't recorded lectures at all as it makes me deeply uncomfortable.

# From Python to Java

### The Big Picture

```
"Duck" types vs. explicit types
variable = "hello"
```

String variable = "hello";

# From Python to Java

### The Big Picture

- "Duck" types vs. explicit types variable = "hello"
- White-space vs. braces
- 1 **if** condition:
- 2 do\_something()
- 3 else:
- 4 do\_something\_else()

```
String variable = "hello";
```

```
1 if (condition) {
2     do_something();
3 }
4 else {
5     do_something_else();
6 }
```

# From Python to Java

### The Big Picture

| "Duck" types vs. explicit types  |                                       |
|----------------------------------|---------------------------------------|
| variable = "hello"               | <pre>String variable = "hello";</pre> |
| White-space vs. braces           |                                       |
| 1 <b>if</b> condition:           | 1 <b>if</b> (condition) {             |
| <pre>2 do_something()</pre>      | <pre>2 do_something();</pre>          |
| 3 else:                          | 3 }                                   |
| <pre>4 do_something_else()</pre> | 4 <b>else</b> {                       |
|                                  | <pre>5 do_something_else();</pre>     |

- Procedural programming vs. object-oriented programming
  - Python: code does not need to be in a function
  - Java: not only does code need to be in a function, but all functions must be in a class

6 }